Затверджено рішенням Вченої ради Закарпатського угорського інституту ім. Ференца Ракоці II «28» січня 2019 р. Протокол № 1 від «28» січня 2019 р.

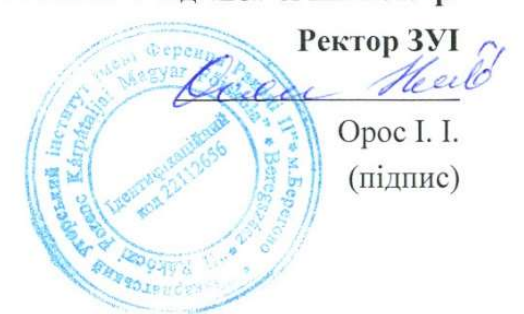

#### ПОРЯДОК

# подання та розгляду заяв в електронній формі на участь у конкурсному відборі до закладу вищої освіти «Закарпатський угорський інститут ім. Ференца Ракоці II» у 2019 році

#### **І. Загальні положення**

1. Цей Порядок подання та розгляду заяв в електронній формі на участь у конкурсному відборі до закладу вищої освіти «Закарпатський угорський інститут ім. Ференца Ракоці II» у 2019 році, розроблений відповідно до Закону України «Про вищу освіту». Положення про Єдину державну електронну базу з питань освіти, затвердженого постановою Кабінету Міністрів України від 13 липня 2011 року № 752 (в редакції постанови Кабінету Міністрів України від 12 липня 2017 року № 550), визначає механізм подання вступником заяви в електронній формі на участь у конкурсному відборі до закладів вищої освіти та її розгляду закладом вищої освіти.

2. У цьому Порядку терміни вживаються у таких значеннях:

заява в електронній формі на участь у конкурсному відборі до закладів вищої освіти (далі - електронна заява) - запис, що вноситься вступником в особистому електронному кабінеті до Єдиної державної електронної бази з питань освіти (далі - Єдина база) шляхом заповнення ним у режимі онлайн електронної форми на інтернет-сайті за адресою https://ez.osvitavsim.org.ua/ та містить відомості про обрані ним заклади вищої освіти, конкурсну пропозицію та встановлену ним пріоритетність заяви;

особистий електронний кабінет вступника - веб-сторінка, за допомогою якої вступник подає електронну заяву до закладу вищої освіти та контролює її статус;

статус електронної заяви - параметр електронної заяви, що встановлюється закладом вищої освіти в Єдиній базі та відображається в особистому електронному кабінеті вступника:

Умови прийому - Умови прийому на навчання до закладів вищої освіти України в 2019 році, затверджені наказом Міністерства освіти і науки України від 11 жовтня 2018 року № 1096, або Умови прийому на навчання для здобуття освітньо-кваліфікаційного рівня молодшого спеціаліста в 2019 році, затверджені наказом Міністерства освіти і науки України від 10 жовтня 2018 року № 1082.

3. Параметр «Статус електронної заяви» може набувати таких значень: «Зареєстровано в Єдиній базі» - підтвердження факту подання електронної заяви до обраного вступником закладу вищої освіти;

«Потребує уточнення вступником» - електронну заяву прийнято закладом вищої освіти до розгляду, але дані стосовно вступника потребують уточнення. Одночасно з присвоєнням електронній заяві цього статусу заклад вищої освіти зазначає перелік даних, які потребують уточнення, та спосіб їх подання;

«Зареєстровано у закладі освіти» - електронну заяву прийнято закладом вищої освіти до розгляду та в установленому порядку приймається рішення про допуск вступника до участі в конкурсному відборі;

«Відмовлено закладом освіти» - власника зареєстрованої електронної заяви не допущено до участі у конкурсному відборі на підставі рішення приймальної комісії. У разі присвоєння електронній заяві цього статусу заклад вищої освіти зазначає причину відмови;

«Скасовано вступником» - подана електронна заява вважається такою, що не подавалась, якщо її скасовано вступником в особистому електронному кабінеті до моменту встановлення заяві статусу «Зареєстровано у закладі освіти» або «Потребує уточнення вступником»;

«Скасовано вступником (без права подання нової заяви з такою самою пріоритетністю)» - подана електронна заява вважається такою, що не подавалась, якщо її скасовано вступником в особистому електронному кабінеті після встановлення заяві статусу «Зареєстровано у закладі освіти» або «Потребує уточнення вступником», але до моменту закінчення подання електронних заяв. При цьому вступник не має права подавати нову заяву з такою самою пріоритетністю;

«Скасовано закладом освіти» - подана електронна заява вважається такою, що не подавалась, якщо її скасовано закладом освіти за рішенням приймальної комісії, за умови виявлення закладом освіти технічної помилки, зробленої під час внесення даних до Єдиної бази, що підтверджується актом про допущену технічну помилку;

«Допущено до конкурсу» - власника зареєстрованої електронної заяви допущено до участі у конкурсному відборі на місця, що фінансуються за кошти державного (регіонального) бюджету, та на місця, що фінансуються за кошти фізичних та юридичних осіб;

«Допущено до конкурсу (навчання за кошти фізичних та юридичних осіб)» власника зареєстрованої електронної заяви допущено до участі у конкурсному відборі на місця, що фінансуються за кошти фізичних та юридичних осіб. Статус встановлюється у таких випадках:

вступник у встановлені строки не виконав вимог Умов прийому для зарахування на місця, що фінансуються за кошти державного (регіонального) бюджету, але за рішенням приймальної комісії допущений до конкурсного відбору на місця за кошти фізичних та юридичних осіб;

вступник подав заяву до участі у конкурсному відборі тільки на місця за кошти фізичних та юридичних осіб відповідно до Умов прийому;

2

вступника зараховано за іншою заявою на навчання на місця, що фінансуються за кошти державного (регіонального) бюджету, але він також має право на зарахування на навчання за кошти фізичних та юридичних осіб;

«Рекомендовано до зарахування (навчання за кошти державного (регіонального) бюджету)» - вступник пройшов конкурсний відбір та рекомендований до зарахування на навчання на місця, що фінансуються за кошти державного (регіонального) бюджету. У разі присвоєння електронній заяві такого статусу для зарахування на навчання вступник зобов'язаний виконати вимоги для зарахування на місця державного та регіонального замовлення;

«Виключено зі списку рекомендованих (навчання за кошти державного (регіонального) бюджету)» - вступник втратив право бути зарахованим до закладу вищої освіти за обраною спеціальністю (спеціалізацією) на навчання за кошти державного (регіонального) бюджету у зв'язку з невиконанням вимог Умов прийому або їх порушенням тощо. При встановленні заяві такого статусу заклад вищої освіти обов'язково зазначає причину виключення;

«Рекомендовано до зарахування (навчання за кошти фізичних та/або юридичних осіб)» - вступник пройшов конкурсний відбір та рекомендований до зарахування на навчання на місця, що фінансуються за кошти фізичних та юридичних осіб. У разі присвоєння електронній заяві такого статусу для зарахування на навчання вступник зобов'язаний виконати вимоги до зарахування;

«Виключено зі списку рекомендованих (навчання за кошти фізичних та юридичних осіб)» - вступник втратив право бути зарахованим до закладу вищої освіти за обраною спеціальністю (спеціалізацією) на навчання за кошти фізичних та юридичних осіб у зв'язку з невиконанням вимог Умов прийому або їх порушенням тощо. При встановленні заяві такого статусу заклад вищої освіти обов'язково зазначає причину виключення;

«Включено до наказу (навчання за кошти державного бюджету)» - наказом про зарахування на навчання вступника зараховано до закладу вищої освіти за кошти державного бюджету;

«Включено до наказу (навчання за кошти фізичних та/або юридичних осіб)» наказом про зарахування на навчання вступника зараховано до закладу вищої освіти за кошти фізичних та/або юридичних осіб;

«Відраховано» - вступника відраховано із закладу або скасовано його зарахування.

4. Заклади вищої освіти до початку вступної кампанії у строки, визначені в Умовах прийому, вносять до Єдиної бази перелік конкурсних пропозицій, за якими оголошується прийом на навчання в 2019 році, при цьому щодо кожної з них зазначаються:

назва конкурсної пропозиції;

вид конкурсної пропозиції;

структурний підрозділ (факультет, інститут тощо), у якому ведеться підготовка;

освітній ступінь (освітньо-кваліфікаційний рівень навчання);

назва та код спеціальності; назва та код спеціалізації; назви(а) освітніх(ьої) програм(и);

форма навчання;

курс, на який здійснюється прийом;

встановлений строк навчання, дати його початку та закінчення;

дати початку та закінчення прийому заяв;

ліцензований обсяг та кваліфікаційний мінімум, максимальний (загальний) обсяг

державного та регіонального замовлення;

обсяг прийому за квотами та на контракт;

перелік вступних випробувань із зазначенням мінімальної кількості балів з них, вагових коефіцієнтів до конкурсних предметів.

### II. Подання електронної заяви

1. Заяви в електронній формі подають вступники, зазначені в Умовах прийому.

2. Для подання електронних заяв вступник реєструє особистий електронний кабінет на інтернет-сайті за електронною адресою https://ez.osvitavsim.org.ua/.

3. Під час реєстрації вступник зазначає такі дані:

адреса електронної пошти, до якої вступник має доступ. Зазначена адреса буде логіном для входу до особистого електронного кабінету;

пароль для входу до особистого електронного кабінету;

номер, PIN-код та рік отримання сертифіката зовнішнього незалежного оцінювання;

серія та номер атестата про повну загальну середню освіту;

середній бал додатка до зазначеного атестата, обчислений за 12-бальною шкалою з округленням до десятих частин бала і розрахований як середнє арифметичне усіх зазначених в додатку до атестата оцінок (інваріантна частина, варіативна частина, державна підсумкова атестація). Предмети, за якими зроблено запис «звільнений(а)», а також факультативи у загальну кількість не враховуються. Середній бал, введений в особистому електронному кабінеті з помилкою, вступник може виправити самостійно до подання першої заяви.

4. Подані вступником дані, передбачені у пункті 3 цього розділу, перевіряються в Єдиній базі.

5. У разі збігу даних вступника в Єдиній базі (прізвище, ім'я, по батькові, дата народження) він отримує на зазначену ним адресу електронної пошти повідомлення для активації особистого електронного кабінету вступника.

Строк для активації вступником особистого електронного кабінету - одна доба з моменту отримання відповідного повідомлення.

6. Реєстрація в Єдиній базі надає вступнику можливість доступу до особистого електронного кабінету із зазначеними ним при реєстрації логіном та паролем на інтернетсайті за електронною адресою https://ez.osvitavsim.org.ua/.

7. В особистому електронному кабінеті вступник вносить до Єдиної бази номери телефонів (домашній та/або мобільний) із зазначенням телефонних кодів для можливості оперативного зв'язку закладу освіти з вступником.

Крім того, вступник завантажує скановані копії (фотокопії): додатка до атестата про повну загальну середню освіту; кольорової фотокартки розміром 3 х 4 см, що подає до закладу вищої освіти; якщо вступник претендує на врахування у конкурсному балі сільського коефіцієнта, - довідки про реєстрацію місця проживання особи (додаток 13 до Правил реєстрації місця проживання, затверджених постановою Кабінету Міністрів України від 02 березня 2016 року № 207).

Для подання заяви вступник обирає заклад вищої освіти, освітній ступінь, конкурсну пропозицію та встановлює пріоритетність заяви для участі у конкурсному відборі для зарахування на місця за державним або регіональним замовленням.

8. Подана вступником електронна заява відразу відображається у розділі Єдиної бази,

до якого має доступ заклад вищої освіти, обраний вступником. У момент подання електронна заява отримує статус «Зареєстровано в Єдиній базі».

9. Подану електронну заяву може бути скасовано вступником в особистому електронному кабінеті. При цьому електронній заяві встановлюється один із статусів:

«Скасовано вступником» - якщо заяву не зареєстровано у закладі вищої освіти;

«Скасовано вступником (без права подання нової заяви з такою самою пріоритетністю)» - якщо заяву зареєстровано або допущено до конкурсу у закладі вищої освіти. При цьому вступник не має права подавати нову заяву з такою самою пріоритетністю.

## ІІІ. Прийняття та розгляд електронної заяви приймальною комісією закладу вищої освіти

1. Керівник закладу вищої освіти забезпечує опрацювання приймальною комісією електронних заяв, що надійшли до закладу вищої освіти, відповідно до Умов прийому, цього Порядку та правил прийому до закладу вищої освіти.

2. Електронна заява із статусом «Зареєстровано в Єдиній базі» розглядається приймальною комісією закладу вищої освіти у строки, встановлені Умовами прийому. За результатами розгляду уповноважена особа приймальної комісії надає електронній заяві один з таких статусів, що відображаються в особистому електронному кабінеті вступника: «Зареєстровано у закладі освіти» або «Потребує уточнення вступником».

При встановленні електронній заяві статусу «Зареєстровано у закладі освіти» заклад вищої освіти зазначає (за наявності відповідного випробування) час та місце проведення творчого конкурсу / творчого заліку / вступного іспиту з болгарської, кримськотатарської, молдовської, новогрецької, польської, румунської, словацької, угорської мов. Внесені дані відображаються в особистому електронному кабінеті вступника.

При встановленні електронній заяві статусу «Потребує уточнення вступником» уповноважена особа зазначає перелік даних, що потребують уточнення, із зазначенням способу та дати, до якої їх необхідно подати. Внесені дані відображаються в особистому електронному кабінеті вступника. Після уточнення вступником необхідних даних уповноважена особа змінює статус електронної заяви вступника на «Зареєстровано у закладі вищої освіти».

3. На підставі рішення приймальної комісії закладу вищої освіти про допущення чи недопущення вступника до участі у конкурсному відборі для вступу до закладу вищої освіти електронній заяві вступника встановлюється статус «Допущено до конкурсу», або «Допущено до конкурсу (навчання за кошти фізичних та юридичних осіб)», або «Відмовлено закладом освіти» (із зазначенням причини відмови).

4. Заява, зареєстрована в Єдиній базі, може бути скасована закладом вищої освіти на підставі рішення приймальної комісії до дати закінчення прийому заяв та документів за умови допущення технічної помилки під час внесення відповідних даних до Єдиної бази, що підтверджується актом про допущену технічну помилку, сформованим в Єдиній базі. При цьому заяві встановлюється статус «Скасовано закладом освіти» з обов'язковим зазначенням причини скасування. Скасована заява вважається неподаною, а факт такого подання анулюється в Єдиній базі.

Приймальна комісія повідомляє вступника про своє рішення у день його прийняття, після чого вступник може подати нову заяву з такою самою пріоритетністю.

5. Статус електронної заяви вступника, рекомендованого до зарахування за державним замовленням, змінюється зі статусу «Допущено до конкурсу» на статус «Рекомендовано до зарахування (навчання за кошти державного (регіонального) бюджету)».

Надання рекомендацій до зарахування для навчання за кошти фізичних або юридичних осіб здійснюється після зарахування вступників на місця за державним або регіональним замовленням.

Статус електронної заяви вступника, рекомендованого до зарахування на місця за кошти фізичних та/або юридичних осіб, змінюється зі статусу «Допущено до конкурсу» або статусу «Допущено до конкурсу (навчання за кошти фізичних та/або юридичних осіб)» на статус «Рекомендовано до зарахування (навчання за кошти фізичних та/або юридичних осіб)».

Зміна статусів електронної заяви вступника, передбачена пунктами 2-4 цього розділу, здійснюється у строки, визначені Умовами прийому.

6. Вступник, статус електронної заяви якого встановлено як «Рекомендовано до зарахування (навчання за кошти державного (регіонального) бюджету)» або «Рекомендовано до зарахування (навчання за кошти фізичних та/або юридичних осіб)», зобов'язаний виконати вимоги Умов прийому.

7. Після виконання вступником вимог Умов прийому на підставі рішення приймальної комісії про рекомендування до зарахування на навчання уповноважена особа змінює статус електронної заяви вступника на «Включено до наказу (за кошти державного бюджету)» або «Включено до наказу (навчання за кошти фізичних та/або юридичних осіб)». Керівник закладу вищої освіти видає наказ про зарахування на навчання такого вступника.

8. У разі невиконання вступником, електронна заява якого отримала статус «Рекомендовано до зарахування (навчання за кошти державного (регіонального) бюджету)», вимог Умов прийому рішення про рекомендування його до зарахування анулюється приймальною комісією закладу вищої освіти та статус електронної заяви змінюється на статус «Виключено зі списку рекомендованих (навчання за кошти державного (регіонального) бюджету)».

За рішенням приймальної комісії статус електронної заяви «Виключено зі списку рекомендованих (навчання за кошти державного (регіонального) бюджету)» може бути змінений на статус «Допущено до конкурсу (навчання за кошти фізичних та юридичних осіб)».

У разі невиконання вступником, електронна заява якого отримала статус «Рекомендовано до зарахування (навчання за кошти фізичних та/або юридичних осіб)», вимог Умов прийому рішення про рекомендування його до зарахування анулюється приймальною комісією закладу вищої освіти та статус електронної заяви змінюється на статус «Виключено зі списку рекомендованих (навчання за кошти фізичних та юридичних осіб)».

9. У разі відрахування вступника або скасування наказу про зарахування в частині, що стосується вступника, статус електронної заяви змінюється зі статусу «Включено до наказу (за кошти державного бюджету)» або «Включено до наказу (навчання за кошти фізичних та/або юридичних осіб)» на статус «Відраховано».